## МУНИЦИПАЛЬНОЕ УНИТАРНОЕ ПРЕДПРИЯТИЕ СПЕЦИАЛИЗИРОВАННЫХ КОММУНАЛЬНЫХ УСЛУГ Г. РОСТОВА-НА-ДОНУ

344010 г. Ростов-на-Дону, пр. М.Нагибина, 4 Тел/факс: 2318656, ИНН/КПП 6163013462/616301001

 $N_2$  6/1

 $\frac{1}{9}$  Of 2022 r.

## **ПРИКАЗ**

«Об утверждении Перечня товаров, работ, услуг, закупки которых осуществляются у субъектов малого и среднего предпринимательства»

В соответствии с Федеральным законом от 18.07.2011 N 223-ФЗ "О закупках товаров, работ, услуг отдельными видами юридических лиц" и Положением о закупке товаров, работ, услуг МУП СКУ

## ПРИКАЗЫВАЮ:

1. Утвердить Перечень товаров, работ, услуг, закупки которых осуществляются у субъектов малого и среднего предпринимательства (Приложение №1 к настоящему приказу).

2. Контроль за выполнением настоящего Приказа оставляю за собой.

И.о.директора

500

Дрига Р.В.

к Приказу № 6/1 и 19 Приложение №1 **TBERЖДАЮ:** И.о. директора МУП СКУ Дрига Р.В. редиализированных  $M.\Pi.$ коммунальных услуг Ō,  $760533*$ 

## Перечень товаров, работ, услуг,

закупки которых осуществляются у субъектов малого и среднего предпринимательства

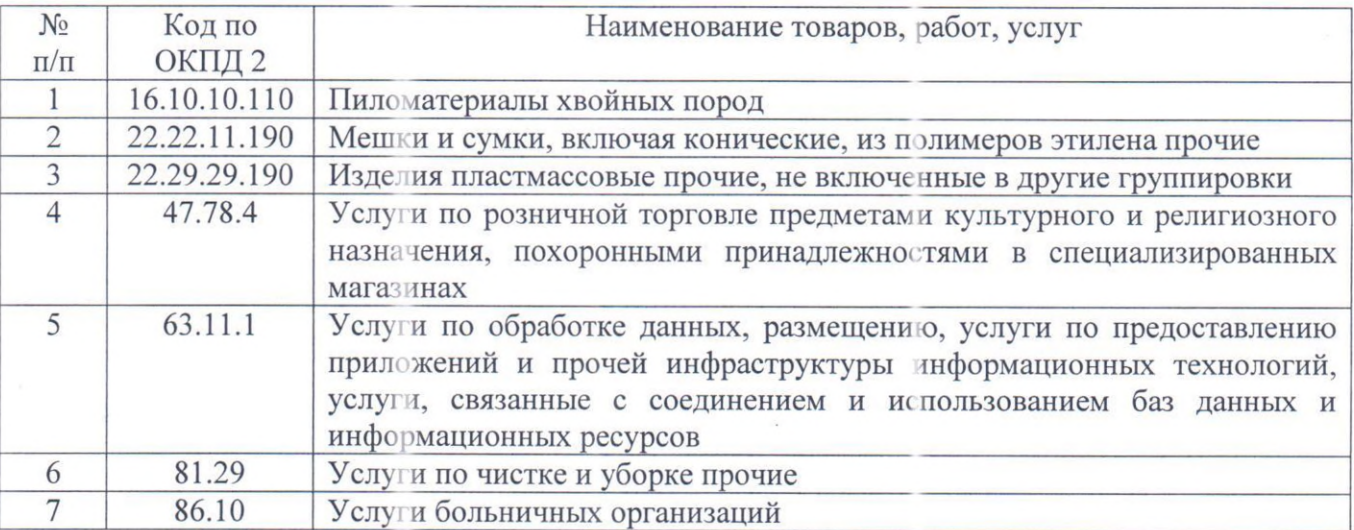